### **THE BRITISH COMPUTER SOCIETY**

# THE BCS PROFESSIONAL EXAMINATIONS **Certificate**

## **SOFTWARE DEVELOPMENT**

18th October 2005, 2.30 p.m.-4.30 p.m. Time: TWO hours

Both Section A and Section B carry 50% of the marks. You are advised to spend about 1 hour on Section A (30 minutes per question) and 1 hour on Section B (12 minutes per question).

#### **SECTION A**

Answer TWO questions out of FOUR. **You are advised to spend about 1 hour on Section A (30 minutes per question).** 

All questions carry equal marks.

*The marks given in brackets are indicative of the weight given to each part of the question.* 

**1.** The code below affords an approximate value of the square root of a real number (A) from a given initial value (Y)

> For inner  $= 1$  TO 3 DO BEGIN  $new = (Y + A / Y) / 2$  $Y = new$ **END**

- *a)* Incorporate this code into a fully-coded function *sqroot*() with appropriate parameters. Modify the supplied code so that the iterations cease when successive values differ by less than 0.0005. Use A/2 for the initial value of Y. Incorporate a count of the iterations. Use meaningful names for the identifiers. State which language you use. **(15 marks)**
- *b)* Write a test harness, which prints a table of square root values (in increments of 1) between integer input values 'lower' and 'upper' which are requested interactively, and using procedure *sqroot*. It must also print the corresponding values obtained by using the standard function (e.g. SQRT in Pascal). These values should be printed to four decimal places in a field width of 8 characters. **(15 marks)**
- **2.** Develop a program from the initial algorithm given on the next page. The program reads a sequence of not more than 120 integers terminated by a zero value. A graphical, scaled representation (bar chart) of the data is to be constructed as follows:

Each integer (N) is to take up 4 character positions and is to be printed in the centre of a line 80 characters wide with a row of asterisk (\*) characters on the right hand side of N if N is positive and on the left hand side of N if it is negative. The rows of asterisks are scaled such that the largest value of N produces 38 asterisk characters on its row and the other rows contain a proportionately scaled number of asterisk characters. The asterisk characters are to be grouped on either side of the integer (N) as shown in the diagram on the next page: (actual printed items shown **bold**)

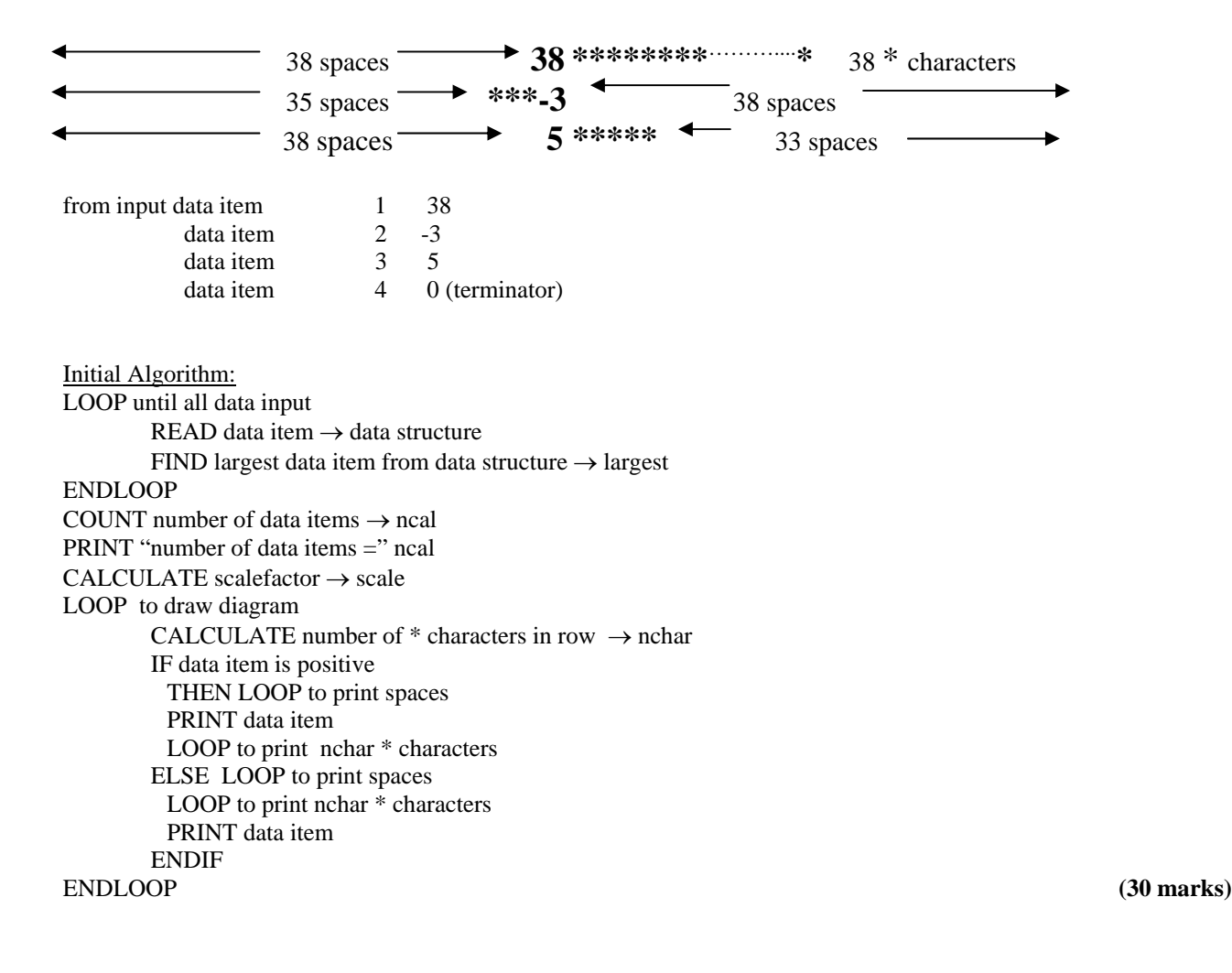

**3**. *a)* Write a function, in Pseudocode or Structured English or a programming language with which you are familiar, that implements a search as follows:

> The function should accept the target for the search, an integer parameter NUM. The function should scan an array (name = ASSEMBLY, size = MLEN, both given as global in the context of the function), looking for NUM. The result of the function should be the index position in ASSEMBLY if NUM is found, or zero if NUM is not found. **(20 marks) (20 marks)**

 *b)* Dry-run your pseudocode from *a)* above with the following data:

 $NUM = 11$  $MLEN = 10$ ASSEMBLY =

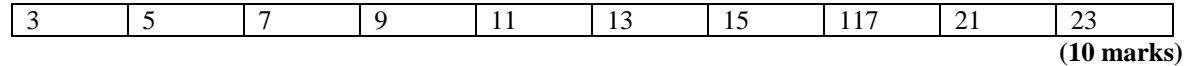

**4.** *a)* Describe the benefits that high-productivity tools bring to software development. In particular, comment on error rates, requirements capture, and user satisfaction. Give full reasons to support your answers. **(30 marks)** 

### **SECTION B**

#### Answer FIVE questions out of EIGHT. **You are advised to spend about 1 hour on Section B (12 minutes per question)**

All questions carry equal marks.

*The marks given in brackets are indicative of the weight given to each part of the question.* 

**5.** *a)* Write an algorithm or code for the factorial function fac(n) where fac(n) =  $n*(n - 1)*(n - 2)...3*2*1$ 

(Either an iterative or recursive method may be used.) **(3 marks)**

*b*) Using the series  $e = 1 + 1 + 1 + 1 + 1 + 1 + ... + 1$  $fac(1)$   $fac(2)$   $fac(3)$   $fac(n)$ 

> Develop a program to show that the difference between the convergent value for *e* =2.7182818 and the value accumulated for (n) terms of the above series is less than  $1/[\text{fac}(n - 1) * (n - 1)]$ .

> **(9 marks)**

- **6.** Hill gradient signs at the roadside show the approaching slope either as a percentage (P %) or as a slope of 1 in G, where G is an integer. Thus a slope of 20% could also be shown as 1 in 5.
	- *a)* Derive the general relationship between the percentage P and the nearest integer slope G. **(3 marks)**
	- *b)* Write an interactive program which prints a table of values of P (in increments of 1) between input start and finish values, and the corresponding values of G, rounded to the nearest integer value. **(9 marks)**
- **7.** A school keeps daily meteorological records on a serial file. Each record has the following data items: Temperature/deg. C : 2-digit integer aspect : (fine or wet) rainfall/mm : real number wind direction : one of (north, south, east, west) wind force/Beaufort scale : 2-digit integer  $0 \le$  = wind $\le$  =12 observer's initials : (between 1 and 5 characters)
	- *a)* Write an appropriate description for such a record in a suitable programming language. State which Language you are using. **(4 marks)**
	- *b)* Write a program fragment which opens such a file named '*August05*' and which counts and prints how many days were wet and windy, i.e. had aspect = 'wet' and wind force greater than 4. **(8 marks)**

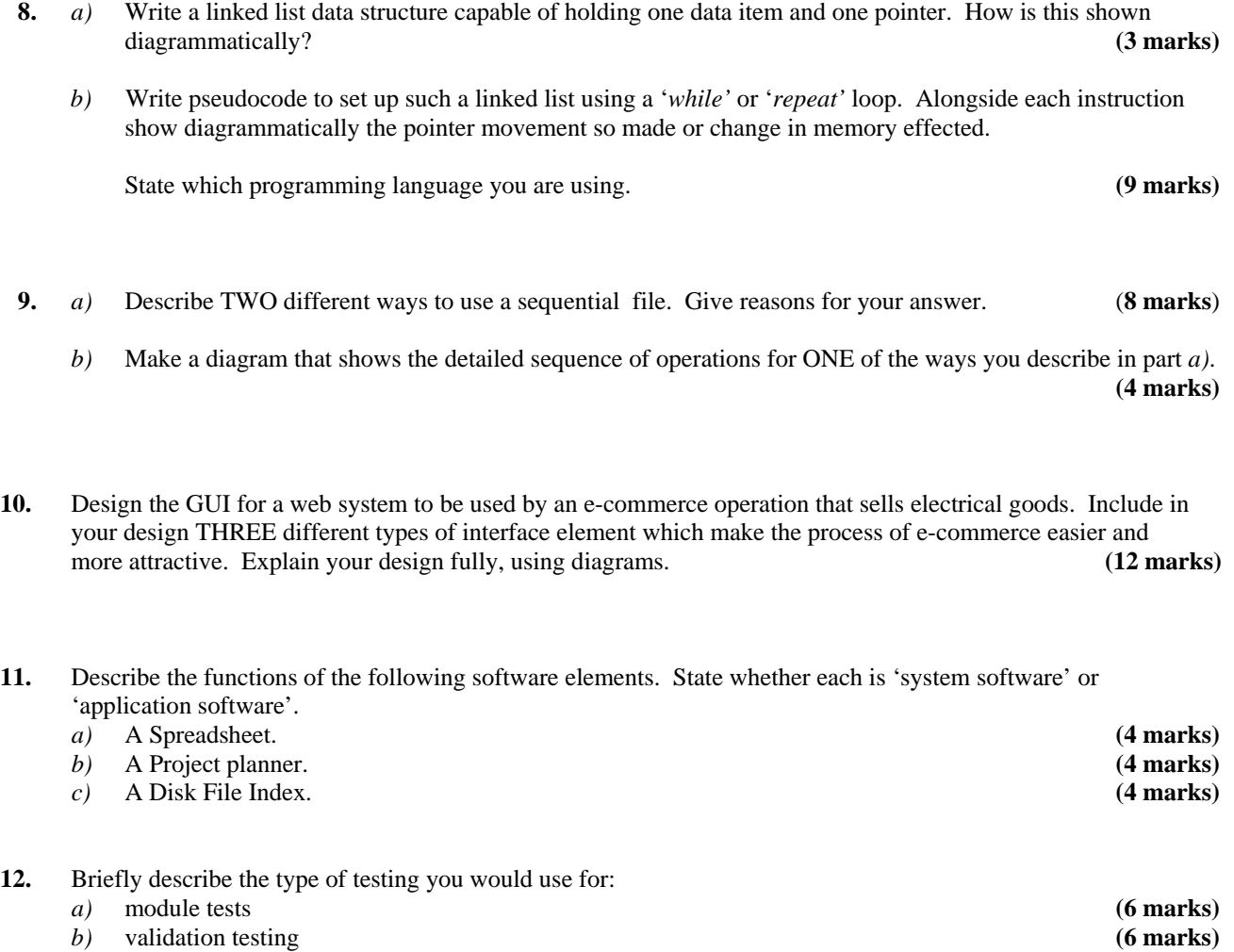

Give reasons for your answers.